Ando Gradient Portal

# Managing a claim

ANDO

gradient.ando.co.nz

#### **Contents**

- > Understanding the statuses of a claim.
- > Viewing more information on a claim.
- > Send a message on the portal.
- > What the different tabs are for.
- > Assigning the Broker Owner.

### Managing a claim on the portal

- > Once you've lodged a claim on the portal, you will be able to view notes, documentation, and general updates on the claim in real time.
- > The next few slides will show you how to access a claim and navigate your way around to review progress.

# **Understanding statuses of a claim**

At a glance, you can see both the 'Acceptance Status' as well as the overall claim 'Status' of each claim on the home screen. To see further details, you can click on a specific claim.

| atus     |                | Assignee        |               |                             |                  | Q Search.         | •                               | C                    |
|----------|----------------|-----------------|---------------|-----------------------------|------------------|-------------------|---------------------------------|----------------------|
| Open Cla | aims 🔹         | All             | •             |                             |                  |                   |                                 |                      |
|          |                |                 |               |                             |                  |                   |                                 |                      |
| Action   | Claim Number   | Account Name    | Broker Owner  | Risk Description            | Broker reference | Acceptance Status | Status                          | Created Date 🦊       |
|          | G-LLO-C0131077 | Cinnebar Island |               | Marine Commercial Hull      |                  | In Review (WOP)   | Claim Handler Assigned          | 2/11/2022, 12:21 pm  |
|          | G-COM-C0131076 | Saffron City    |               | Property - 152 Whakakak     |                  | In Review (WOP)   | Claim Handler Assigned          | 1/11/2022, 04:43 pm  |
|          | G-PER-C0131075 | Indigo Plateau  |               | Contents: 16 Glendale Ro    |                  | In Review (WOP)   | Submitted                       | 1/11/2022, 04:41 pm  |
|          | G-PER-C0131074 | Indigo Plateau  |               | House: 16 Glendale Road     |                  | In Review (WOP)   | Submitted                       | 1/11/2022, 04:41 pm  |
|          | G-COM-C0131073 | Saffron City    | Bulbasaur Ash | Property - 60 Pavilion Driv | ASdfbgn          | In Review (WOP)   | Submitted                       | 1/11/2022, 03:57 pm  |
|          | G-COM-C0131072 | Saffron City    | Bulbasaur Ash | Property - 152 Whakakak     |                  | In Review (WOP)   | Claim Handler Assigned          | 1/11/2022, 03:48 pm  |
|          | G-COM-C0131070 | Saffron City    | Eevee Ash     | Property - 18 Tilby Drive   | 12435633         | In Review (WOP)   | Submitted                       | 1/11/2022, 03:19 pm  |
|          | G-COM-C0131069 | Saffron City    | Eevee Ash     | Property - 18 Tilby Drive   | 12345            | In Review (WOP)   | Submitted                       | 1/11/2022, 10:39 am  |
|          | G-COM-C0131065 | Saffron City    |               | Property - 152 Whakakak     |                  | Yes               | Additional Information Required | 31/10/2022, 02:19 pm |
|          | G-COM-C0131063 | Saffron City    |               | Property - 152 Whakakak     |                  | In Review (WOP)   | Submitted                       | 31/10/2022, 12:58 pm |
| 1        | G-COM-C0131061 | Saffron City    |               | Property - 152 Whakakak     |                  | In Review (WOP)   | Claim Handler Assigned          | 31/10/2022, 12:40 pm |

## Viewing more information on a claim

To access a claim and view more information on a claim simply click on the claim number.

| Home<br>Get A Quote (Coming Soon) | Hello Dragonite,     |                     |               |                                     |                         |                   |                                 |                      |
|-----------------------------------|----------------------|---------------------|---------------|-------------------------------------|-------------------------|-------------------|---------------------------------|----------------------|
| Make a claim                      | Activ                | e Claims: <b>75</b> |               |                                     |                         |                   |                                 |                      |
| Broker Admin                      |                      |                     |               |                                     |                         | Search            |                                 |                      |
| Reports                           | Status Open Claims 👻 | Assignee<br>All     | ×             |                                     |                         | Q Search          |                                 | C <sup>i</sup>       |
|                                   | Action Claim Number  | Account Name        | Broker Owner  | Risk Description                    | Broker reference        | Acceptance Status | Status                          | Created Date         |
| -                                 | G-PER-C0131012       | Indigo Plateau      |               | Vehicle: Mini Cooper JDR182         |                         | In Review (WOP)   |                                 | 25/10/2022, 07:01 am |
|                                   | G-LLO-C0131077       | Cinnebar Island     |               | Marine Commercial Hull              |                         | In Review (WOP)   | Claim Handler Assigned          | 2/11/2022, 12:21 pm  |
|                                   | G-LLO-C0130996       | Cinnebar Island     |               | Marine Ship Repairers Liability     |                         | In Review (WOP)   | Submitted                       | 20/10/2022, 05:27 pm |
|                                   | G-COM-C0131065       | Saffron City        |               | Property - 152 Whakakake Street Ta  |                         | Yes               | Additional Information Required | 31/10/2022, 02:19 pm |
|                                   | G-COM-C0131070       | Saffron City        | Eevee Ash     | Property - 18 Tilby Drive Matua Bay | . 12435633              | In Review (WOP)   | Submitted                       | 1/11/2022, 03:19 pm  |
|                                   | G-LLO-C0131021       | Cinnebar Island     |               | Marine Carriers Liability           | test carriers liability | In Review (WOP)   | Claim Handler Assigned          | 25/10/2022, 07:52 pm |
|                                   | G-COM-C0131076       | Saffron City        |               | Property - 152 Whakakake Street Ta  |                         | In Review (WOP)   | Claim Handler Assigned          | 1/11/2022, 04:43 pm  |
|                                   | G-PER-C0131074       | Indigo Plateau      |               | House: 16 Glendale Road             |                         | In Review (WOP)   | Submitted                       | 1/11/2022, 04:41 pm  |
|                                   | G-PER-C0131075       | Indigo Plateau      |               | Contents: 16 Glendale Road          |                         | In Review (WOP)   | Submitted                       | 1/11/2022, 04:41 pm  |
|                                   | G-COM-C0131073       | Saffron City        | Bulbasaur Ash | Property - 60 Pavilion Drive Manger | ASdfbgn                 | In Review (WOP)   | Submitted                       | 1/11/2022, 03:57 pm  |
|                                   | G-COM-C0131072       | Saffron City        | Bulbasaur Ash | Property - 152 Whakakake Street Ta  |                         | In Review (WOP)   | Claim Handler Assigned          | 1/11/2022, 03:48 pm  |
|                                   | G-PER-C0130950       | Indigo Plateau      |               | Contents: 16 Glendale Road          |                         | Yes               | Claim Handler Assigned          | 18/10/2022, 02:27 pm |
|                                   | G-COM-C0131069       | Saffron City        | Eevee Ash     | Property - 18 Tilby Drive Matua Bay | . 12345                 | In Review (WOP)   | Submitted                       | 1/11/2022, 10:39 am  |
|                                   | G-COM-C0131017       | Cinnebar Island     |               | Marine Annual Declaration           |                         | In Review (WOP)   | Submitted                       | 25/10/2022, 04:31 pm |
|                                   | G-COM-C0131063       | Saffron Citv        |               | Property - 152 Whakakake Street Ta  |                         | In Review (WOP)   | Submitted                       | 31/10/2022. 12:58 pm |
| Gradient                          |                      |                     |               | ← Previous                          | Page 1 out of 3 Next    | <b>→</b>          |                                 |                      |

ANDO

# Viewing more information on a claim

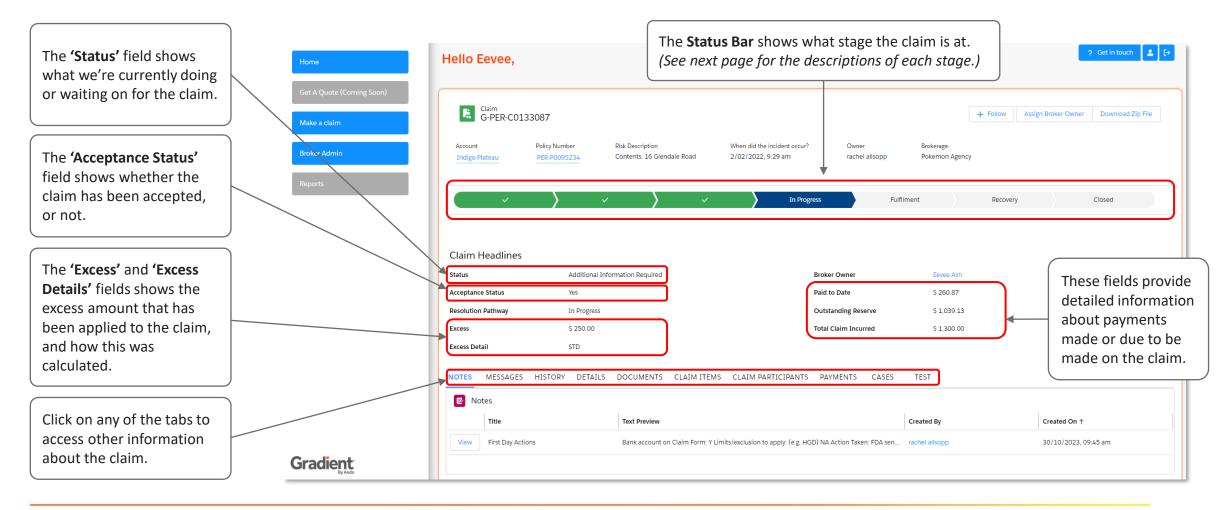

ANDO

# Understanding the stages and statuses of a claim

The home screen view provides immediate visibility of where the claim is currently at – the claim stages and statuses should have enough information to help reduce the request for claim updates from the Ando Claims team.

The following stages are used on the portal:

| Stage       | What it means                                                                               |
|-------------|---------------------------------------------------------------------------------------------|
| Draft       | A claim has been drafted by lodgement is not completed.                                     |
| New         | A new claim has been lodged and needs to be assigned or reviewed by the Ando Claim Handler. |
| Triage      | First day actions are being completed.                                                      |
| In progress | The claim is progressing to determine cover and settlement approach.                        |
| Fulfilment  | Settlement has been agreed and the customer is being reinstated.                            |
| Recovery    | All claim actions are completed and has now been referred to Recoveries.                    |
| Closed      | The claim has been withdrawn, completed, or declined.                                       |

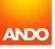

# Send a message on the portal

The **'Messages'** tab allows you to contact your Ando Claims Handler if you have any questions, or if there is any further detail you'd like to provide.

To send a message, enter a short summary in the 'Subject' line, then add further information in the 'Details' section.

Click **'Send'** when you're ready to submit the message.

| Account<br>Indigo Plateau                            | Policy Number<br>PER-P0095234 | Primary Vehicle<br>JDR182 | When did the inciden 13/12/2021, 10:17 |                           | Brokerage<br>Pokemon Agency |          |        |
|------------------------------------------------------|-------------------------------|---------------------------|----------------------------------------|---------------------------|-----------------------------|----------|--------|
| ~                                                    | >                             | ~ >                       | ~                                      |                           | Fulfilment                  | Recovery | Closed |
| laim Headlines                                       |                               |                           |                                        |                           |                             |          |        |
| atus                                                 | Repairs A                     | uthorised                 |                                        | Broker Owner              | Dragonite Ash               |          |        |
| ceptance Status                                      | Yes                           |                           |                                        | Paid to Date              | \$ 194.00                   |          |        |
| solution Pathway                                     | Fulfilmen                     | t                         |                                        | Outstanding Reserve       | \$ 5,204.94                 |          |        |
| cess                                                 | \$ 500.00                     |                           |                                        | Total Claim Incurred      | \$ 5,398.94                 |          |        |
| cess Detail                                          | STD                           |                           |                                        | No Claim Bonus imp        | acted? Bonus Impacte        | ed       |        |
|                                                      | HISTORY DETA                  | ILS DOCUMENTS             | CLAIM ITEMS CLAIM                      | M PARTICIPANTS PAYMENTS C | ASES                        |          |        |
| Subject (Enter up to 255 c<br>What can we help with? | haracters)                    |                           |                                        |                           |                             |          |        |
| Subject (Enter up to 255 c                           | haracters)                    |                           |                                        |                           |                             |          |        |
| Subject (Enter up to 255 c<br>What can we help with? | haracters)                    |                           |                                        |                           |                             |          |        |

# **History tab**

The **'History'** tab allows you to view a series of key updates on the claim, and when they've occurred.

This tab shows the last four transactions as the default view.

Click **'View All'** if you want to review further back.

| G-PER-C013308       | 37                          |                                                |                                                    |                         |                              | + Follow Assign  | Broker Owner Download Zip File |
|---------------------|-----------------------------|------------------------------------------------|----------------------------------------------------|-------------------------|------------------------------|------------------|--------------------------------|
|                     | blicy Number<br>ER-P0095234 | Risk Description<br>Contents: 16 Glendale Road | When did the incident occur?<br>2/02/2022, 9:29 am | Owner<br>rachel allsopp | Brokerage.<br>Pokemon Agency |                  |                                |
| ~                   | >~                          | ·                                              | ✓ In Progress                                      | Fulfilr                 | nent                         | Recovery         | Closed                         |
| Claim Headlines     | Additional In               | formation Required                             | Broke                                              | Owner                   | Eevee Ash                    |                  |                                |
| Acceptance Status   | Yes                         | ormation required                              | Paid to                                            |                         | \$ 260.87                    |                  |                                |
| Resolution Pathway  | In Progress                 |                                                |                                                    | inding Reserve          | \$ 1,039.13                  |                  |                                |
| Excess              | \$ 250.00                   |                                                |                                                    | Claim Incurred          | \$ 1,300.00                  |                  |                                |
| Excess Detail       | STD                         |                                                |                                                    |                         |                              |                  |                                |
| NOTES MESSAGES H    | ISTORY DETAILS              | DOCUMENTS CLAIM                                | ITEMS CLAIM PARTICIPANTS PAY                       | MENTS CASES             | TEST                         |                  |                                |
| Claim History (28)  |                             |                                                |                                                    |                         |                              |                  |                                |
| Date                | Field                       |                                                | User                                               | Original Val            | ue                           | New Value        |                                |
| 30/10/2023, 9:48 am | Current T                   | fotal Reserve Amount                           | Platform Integration User                          | 1300                    |                              | 1039.13          |                                |
| 30/10/2023, 9:46 am | Current T                   | Total Reserve Amount                           | rachel allsopp                                     |                         |                              | 1300             |                                |
| 30/10/2023, 9:46 am | Claim ac                    | cepted?                                        | rachel allsopp                                     |                         |                              | Yes              |                                |
| 30/10/2023, 9:46 am | Status                      |                                                | rachel allsopp                                     | Claim Handl             | or Assigned                  | Additional Infor | mation Required                |

Page 9

#### **Details tab**

The **'Details'** tab allows you to review the details of the claim form you submitted.

| G-PER-C0133                                      | 087                           |                                                |                                                    |                                               |                             | + Follow | Assign Broker Owner | Download Zip File |
|--------------------------------------------------|-------------------------------|------------------------------------------------|----------------------------------------------------|-----------------------------------------------|-----------------------------|----------|---------------------|-------------------|
| Account<br>Indigo Plateau                        | Policy Number<br>PER-P0095234 | Risk Description<br>Contents: 16 Glendale Road | When did the incident occur?<br>2/02/2022, 9:29 am | Owner<br>rachel allsopp                       | Brokerage.<br>Pokemon Agenc | у        |                     |                   |
| <ul> <li></li> </ul>                             | >                             | ✓                                              | In Progress                                        | Fulfiln                                       | nent                        | Recover  | y >                 | Closed            |
|                                                  |                               |                                                |                                                    |                                               |                             |          |                     |                   |
| Claim Headlines                                  | Additional I                  | nformation Required                            | Broke                                              | r Owner                                       | Eevee Ash                   |          |                     |                   |
| Acceptance Status                                | Yes                           |                                                | Paid t                                             | o Date                                        | \$ 260.87                   |          |                     |                   |
| Resolution Pathway                               | In Progress                   |                                                | Outst                                              | anding Reserve                                | \$ 1,039.13                 |          |                     |                   |
| xcess                                            | \$ 250. <u>0</u> 0            |                                                | Total                                              | Claim Incurred                                | \$ 1,300.00                 |          |                     |                   |
| xcess Detail                                     | STD                           |                                                |                                                    |                                               |                             |          |                     |                   |
| IOTES MESSAGES                                   | HISTORY DETAILS               | DOCUMENTS CLAIM ITER                           | MS CLAIM PARTICIPANTS PA                           | MENTS CASES                                   | TEST                        |          |                     |                   |
| When did the incident occu<br>2/02/2022, 9:29 am | r?                            |                                                |                                                    | ich best describes what happ<br>t/Disappeared | pened?                      |          |                     |                   |
| Client Name<br>Indigo Plateau                    |                               |                                                | Wa                                                 | s the incident caused by 🖲                    |                             |          |                     |                   |
|                                                  | ned:                          |                                                | Ha                                                 | anyone admitted Responsib                     | ility?                      |          |                     |                   |
| Please describe what happe<br>Lost phone         |                               |                                                |                                                    |                                               |                             |          |                     |                   |

# **Documents tab & uploading more information**

The **'Documents'** tab allows you to view any documents that you have access to.

You can also upload any additional documentation that you want to send to the Ando Claims Handler by clicking on the 'New' button on the right-hand side of the documents tab.

Once you have uploaded a new document the Claims Handler will be notified.

| G-PER-C013                | 33087                         |                                                |                                                 |                              |                              | + Follow | Assign Broker Owner |        |
|---------------------------|-------------------------------|------------------------------------------------|-------------------------------------------------|------------------------------|------------------------------|----------|---------------------|--------|
| Account<br>Indigo Plateau | Policy Number<br>PER-P0095234 | Risk Description<br>Contents: 16 Giendale Road | When did the incident occ<br>2/02/2022, 9:29 am | rur? Owner<br>rachel allsopp | Brokerage.<br>Pokemon Agency |          |                     |        |
| · ·                       |                               | ~ <b>&gt;</b> ~                                | ) In F                                          | Progress                     | Fulfilment                   | Recovery |                     | Closed |
| Claim Headlines           |                               |                                                |                                                 |                              |                              |          |                     |        |
| Status                    | Additional In                 | formation Required                             |                                                 | Broker Owner                 | Eevee Ash                    |          |                     |        |
| Acceptance Status         | Yes                           |                                                |                                                 | Paid to Date                 | \$ 260.87                    |          |                     |        |
| Resolution Pathway        | In Progress                   |                                                |                                                 | Outstanding Reserve          | \$ 1,039.13                  |          |                     |        |
| Excess                    | \$ 250.00                     |                                                |                                                 | Total Claim Incurred         | \$ 1,300.00                  |          |                     |        |
| Excess Detail             | STD                           | 1                                              |                                                 |                              |                              |          |                     |        |
| NOTES MESSAGES            | HISTORY DETAILS               | DOCUMENTS CLAIM ITE                            | MS CLAIM PARTICIPAN                             | TS PAYMENTS CASES            | S TEST                       |          |                     |        |
| All Attachment            | s (1)                         |                                                |                                                 |                              |                              |          |                     |        |
| Name                      |                               | Claim N                                        | umber Ca                                        | ategory                      | Document Typ                 | e        | Uploaded Date       |        |
| Contents claim form Inc   | digoPlateau.pdf               | G-PER-C                                        | 0133087 CI                                      | aim Correspondence           | General                      |          | 30/10/2023, 9:38 ar | m      |
|                           |                               |                                                |                                                 |                              |                              |          |                     | Vie    |

ANDC

#### **Documents tab & uploading more information**

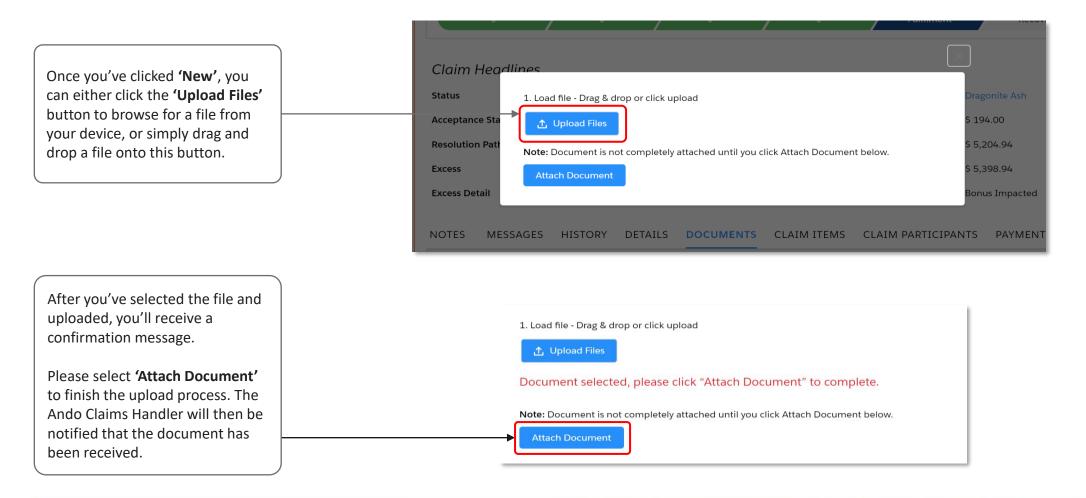

# **Claims item tab**

The **'Claim Items'** tab allows you to view details of the item(s) being claimed against.

This will vary depending on the policy.

- > For a motor policy, it will be the vehicle;
- For a contents policy, it will be the items that have been lost or damaged.

|                        | 1ESSAGES F | STD<br>HISTORY DETAIL<br>Ty   |                                       | CLAIM ITEMS<br>Value | CLAIM PARTICIPANTS PAYME | NTS CASES               | TEST                         | Purchased From |        |
|------------------------|------------|-------------------------------|---------------------------------------|----------------------|--------------------------|-------------------------|------------------------------|----------------|--------|
| ccess Detail<br>DTES M |            |                               | 5 DOCUMENTS                           | CLAIM ITEMS          | CLAIM PARTICIPANTS PAYME | NTS CASES               | TEST                         |                |        |
| ccess Detail           | 1ESSAGES H |                               | 5 DOCUMENTS                           | CLAIM ITEMS          | CLAIM PARTICIPANTS PAYME | NTS CASES               | TEST                         |                |        |
|                        |            | STD                           |                                       |                      |                          |                         |                              |                |        |
| cess                   |            |                               |                                       |                      |                          |                         |                              |                |        |
|                        |            | \$ 250.00                     |                                       |                      | Total Clain              | n Incurred              | \$ 1,300.00                  |                |        |
| solution Pat           | thway      | In Progress                   |                                       |                      | Outstandir               | ng Reserve              | \$ 1,039.13                  |                |        |
| ceptance St            | tatus      | Yes                           |                                       |                      | Paid to Da               | te                      | \$ 260.87                    |                |        |
| atus                   | aumes      | Additional                    | nformation Required                   |                      | Broker Ow                | ner                     | Eevee Ash                    |                |        |
| laim Hea               | adlines    |                               |                                       |                      |                          |                         |                              |                |        |
|                        |            |                               |                                       |                      |                          |                         |                              |                |        |
|                        | ~          | $\rangle$                     | ~ >                                   | ~                    | In Progress              | Fulfilmer               | it                           | Recovery       | Closed |
|                        |            |                               |                                       |                      |                          |                         |                              |                |        |
| Indigo Plate           | au         | Policy Number<br>PER-P0095234 | Risk Description<br>Contents: 16 Glen | dale Road            |                          | Owner<br>rachel allsopp | Brokerage.<br>Pokemon Agency | ,              |        |

ANDC

# **Claim participants tab**

The **'Claim participants'** tab allows you to view details of the parties involved in the claim.

This includes you as the broker, any witnesses, as well as other third parties or third-party insurers.

| Account<br>Indigo Plateau | Policy Number<br>PER-P0095234 | Risk Description<br>Contents: 16 Gler | idale Road  | When did the incident occur?<br>2/02/2022, 9:29 am | Owner<br>rachel allsop | Brokerage.<br>p Pokemon Ager | ncy         |             |         |
|---------------------------|-------------------------------|---------------------------------------|-------------|----------------------------------------------------|------------------------|------------------------------|-------------|-------------|---------|
|                           |                               |                                       |             |                                                    |                        |                              |             |             |         |
| <ul> <li>✓</li> </ul>     | >                             | ~ >                                   | ~           | In Progress                                        |                        | Fulfilment                   | Recovery    | /           | Closed  |
|                           |                               |                                       |             |                                                    |                        |                              |             |             |         |
| laim Headlines            |                               |                                       |             |                                                    |                        |                              |             |             |         |
| atus                      | Addition                      | I Information Required                |             | Bro                                                | ker Owner              | Eevee Ash                    |             |             |         |
|                           |                               | i information Required                |             |                                                    |                        |                              |             |             |         |
| ceptance Status           | Yes                           |                                       |             | Paic                                               | I to Date              | \$ 260.87                    |             |             |         |
| esolution Pathway         | In Progre                     | is                                    |             | Out                                                | standing Reserve       | \$ 1,039.13                  | 3           |             |         |
| cess                      | \$ 250.00                     |                                       |             | Tota                                               | I Claim Incurred       | \$ 1,300.00                  | )           |             |         |
| cess Detail               | STD                           |                                       |             | 1                                                  |                        |                              |             |             |         |
|                           |                               |                                       |             |                                                    |                        |                              |             |             |         |
| DTES MESSAGES             | HISTORY DETA                  | LS DOCUMENTS                          | CLAIM ITEMS | CLAIM PARTICIPANTS P                               | AYMENTS CA             | SES TEST                     |             |             |         |
| 🗴 Claim participa         | ants (2)                      |                                       |             |                                                    |                        |                              |             |             |         |
| First Name                | Last Name                     | Role                                  | Mobile      | Email                                              |                        | Is this party                | r at fault? | Insurance I | Details |
| Eevee                     | Ash                           | Main Contact                          |             | rachel.allsopp@ando.                               | co.nz                  |                              |             |             |         |
|                           |                               |                                       |             |                                                    |                        |                              |             |             |         |

ANDC

### **Payments tab**

The **'Payments'** tab allows you to view details of the payments that have been made on the claim to date.

| Account<br>Indigo Plateau | Policy Number<br>PER-P0095234 |           | Risk Description<br>Contents: 16 Gleno | lale Road   | When did the inci<br>2/02/2022, 9:29 |           |                | wner<br>chel allsopp |            | Brokerage.<br>Pokemon Agency |               |      |        |
|---------------------------|-------------------------------|-----------|----------------------------------------|-------------|--------------------------------------|-----------|----------------|----------------------|------------|------------------------------|---------------|------|--------|
| ~                         | >                             | ~         | >                                      | ~           |                                      | In Progre | 255            |                      | Fulfilment |                              | Recovery      |      | Closed |
| laim Headlines            |                               |           |                                        |             |                                      |           |                |                      |            |                              |               |      |        |
| atus                      | Additi                        | onal Info | rmation Required                       |             |                                      |           | Broker Owne    | r                    |            | Eevee Ash                    |               |      |        |
| cceptance Status          | Yes                           |           |                                        |             |                                      |           | Paid to Date   |                      |            | \$ 260.87                    |               |      |        |
| esolution Pathway         | In Pro                        | gress     |                                        |             |                                      |           | Outstanding    | Reserve              |            | \$ 1,039.13                  |               |      |        |
| cess                      | \$ 250                        | .00       |                                        |             |                                      |           | Total Claim Ir | ncurred              |            | \$ 1,300.00                  |               |      |        |
| cess Detail               | STD                           |           |                                        |             |                                      |           |                |                      |            |                              |               |      |        |
| DTES MESSAGES             | HISTORY DE                    | TAILS     | DOCUMENTS                              | CLAIM ITEMS | CLAIM PARTI                          | ICIPANTS  | PAYMENT        | S CASE               | ES T       | EST                          |               |      |        |
| Payments (1)              |                               |           |                                        |             |                                      |           |                |                      |            |                              |               |      |        |
| Payee Name                |                               |           |                                        |             |                                      | Payn      | nent amount    |                      |            |                              | Transaction I | Date |        |
| Harvey Norman Stores (I   | NZ) Pty Ltd                   |           |                                        |             |                                      | \$ 300    | 0.00           |                      |            |                              | 29/10/2023    |      |        |

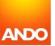

# **Assigning Broker Owner**

If you'd like to assign or change the owner of a claim, you can do this by clicking on **'Assign Broker Owner'**.

By default, you have access to view all claims for your branch, as well as claims for branches you have been granted access to.

You can also filter this to only see the claims that you are assigned as the 'Broker Owner'.

| G-PER-C01                 | 33087                         |                                              |    |                                                    |                        |           |                            | + Follow | Assign Broker Own | er Download Zip File |
|---------------------------|-------------------------------|----------------------------------------------|----|----------------------------------------------------|------------------------|-----------|----------------------------|----------|-------------------|----------------------|
| Account<br>Indigo Plateau | Policy Number<br>PER-P0095234 | Risk Description<br>Contents: 16 Glendale Ro | ad | When did the incident occur?<br>2/02/2022, 9:29 am | Owner<br>rachel allsop | рр        | Brokerage.<br>Pokemon Agen | су       |                   |                      |
| ~                         | >                             | ~ <b>&gt;</b>                                | ~  | In Progr                                           | ress                   | Fulfilmer | nt                         | Recove   | ry                | Closed               |
| laim Headlines            |                               |                                              |    |                                                    |                        |           |                            |          |                   |                      |
| tatus                     | Additiona                     | I Information Required                       |    |                                                    | Broker Owner           |           | Eevee Ash                  |          |                   |                      |
| cceptance Status          | Yes                           |                                              |    |                                                    | Paid to Date           |           | \$ 260.87                  |          |                   |                      |
| esolution Pathway         | In Progre                     | 55                                           |    |                                                    | Outstanding Reserve    |           | \$ 1,039.13                |          |                   |                      |

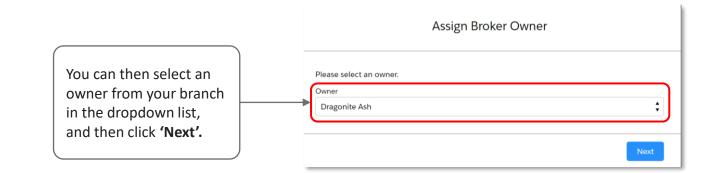

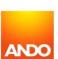